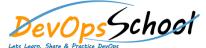

# **Hashicorp Vault Advance Training**

**Curriculum 3 Days** 

| Day - 1                                                                                                    | Day - 2                                                                                                    |
|----------------------------------------------------------------------------------------------------|----------------------------------------------------------------------------------------------------|
| Getting Started                                                                                                    | Built-in Help                                                                                                    |
| <ul> <li>Vault secures, stores, and tightly controls access to tokens, passwords,<br/>certificates, API keys, and other secrets in modern computing. Get started<br/>here.</li> </ul> | <ul> <li>Vault has a built-in help system to learn about the available paths in Vault<br/>and how to use them.</li> </ul>                              |
|                                                                                                    | Authentication                                                                                                    |
| Install Vault                                                                                                    | <ul> <li>Users can authenticate to Vault using multiple methods.</li> </ul>                                                                            |
| <ul> <li>The first step to using Vault is to get it installed.</li> </ul>                                                                                                    | • Policies                                                                                                    |
| Starting the Server                                                                                                    | <ul> <li>Policies in Vault control what a user can access.</li> </ul>                                                                                  |
| Starting the Server                                                                                                    | Deploy Vault                                                                                                    |
| <ul> <li>After installing Vault, the next step is to start the server.</li> </ul>                                                                                                    | <ul> <li>Learn how to deploy Vault, including configuring, starting, initializing, and</li> </ul>                                                      |
| Your First Secret                                                                                                    | unsealing it.                                                                                                    |
| <ul> <li>With the Vault server running, let's read and write our first secret.</li> </ul>                                                                                             | Using the HTTP APIs with Authentication                                                                                                    |
| Secrets Engines                                                                                                    | <ul> <li>HTTP APIs can control authentication and access to secrets.</li> </ul>                                                                        |
| <ul> <li>Secrets engines create, read, update, and delete secrets.</li> </ul>                                                                                                    | Web UI                                                                                                    |
| Dynamic Secrets                                                                                                    | <ul> <li>Vault comes with support for a user-friendly and functional web UI out of<br/>the box. In this guide we will explore the Vault UI.</li> </ul> |
| <ul> <li>On this page we introduce dynamic secrets by showing you how to create AWS access<br/>keys with Vault.</li> </ul>                                                            |                                                                                                    |
|                                                                                                    |                                                                                                    |
|                                                                                                    |                                                                                                    |
|                                                                                                    |                                                                                                    |

## Next Steps

o Resources and further tracks now that you're confident using Vault.

#### Introduction

- Secrets Management
- o Identity and Access Management
- o Encryption as a Service
- Security
- o Operations
- o Developer
- Vault Reference Architecture
- This guide provides guidance in the best practices of Vault implementations through use of a reference architecture.
- o Advanced Vault (OpenSource)

### Deploying Your First Vault Cluster

• This is designed to help you deploy your first Vault cluster. If you are responsible for setting up and maintaining a healthy cluster, this learning path will help you do so successfully.

#### Vault on Kubernetes

- Vault install on Kubernetes
- o Integrate a Kubernetes Cluster with an External Vault
- o Injecting Secrets into Kubernetes Pods via Vault Helm Sidecar
- o Configure Vault as a Certificate Manager in Kubernetes with Helm
- Troubleshooting Vault on Kubernetes